# What's New in Splunk 7.3

Dave Shpritz, Aplura Splunk Practice Lead

Baltimore Splunk User Group

June 17th, 2019

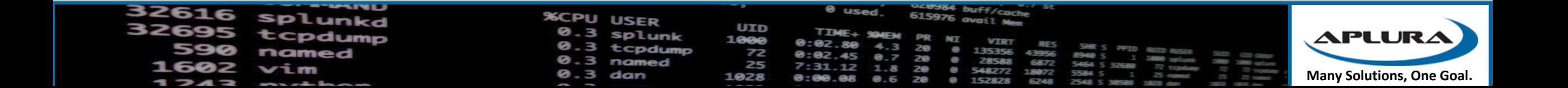

## Splunk 7.3

- Codename: PinkyPie
- "Dark Data"
- More getting data in (and getting in more data)
- Other market-y stuff (AR, Mobile)
- Not really interested in this stuff, so we aren't going to cover it

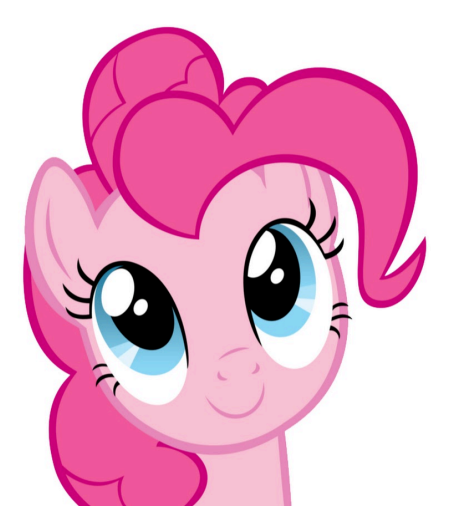

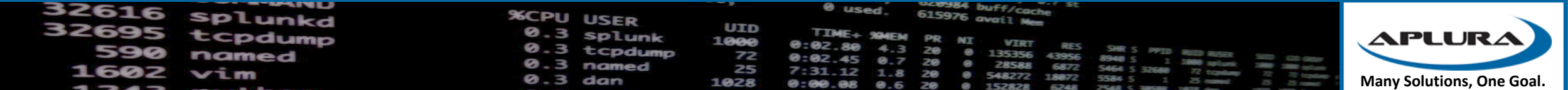

# What are we going to cover?

- SmartStore (S2)
- Searchable Data Rebalance
- Indexer Clustering Performance
- Search Performance
- Some Cloud
- SHC Deployer changes
- Indexing Pipeline
- Metrics
- Workload Management (WLM)
- Token Authentication (finally)
- LDAP
- Time Fields

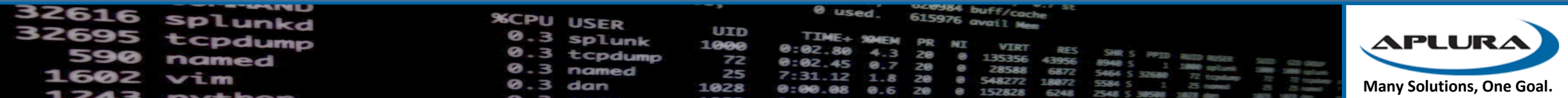

## SmartStore (S2)

- Now supports Report and Data Model acclerations
- This means ES is now supported on SmartStore
- New retention settings (size)
- Support for non-clustered indexers and indexes
- Better resiliency (?)
- Better scalability (?)

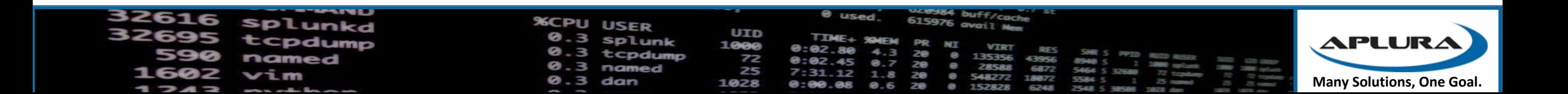

## Searchable Data Rebalance

- Everyone has to be on 7.3
- Previously, data rebalance is not search safe
- The removal of buckets could cause differences/inaccuracy in results
- 7.3 added workflow to make removal of excess buckets search safe
- Available as a checkbox when performing rebalance
- Other things aren't available when doing this
	- Excess bucker removal
	- Rolling restart
	- Rolling upgrade
- There is a timeout, so longer running searches will still be subject, as will indexed real-time searches (mostly in hot, so mostly should be ok)

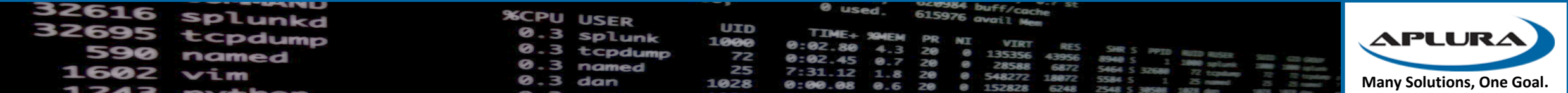

## Indexer Clustering Performance

- Changes to how the UI displays data
- Used to show intermediate changes, now caches
- More logging (event=rfMet, event=sfMet, event=allSearchable)
- Could mean that on a rolling restart, SF/RF appears to "flap" more
- tsidxWritingLevel = 3

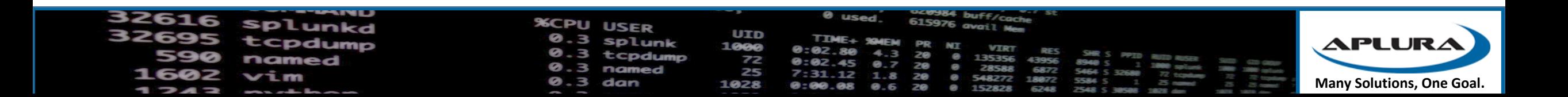

## Search Performance

- Lots of smaller improvements
- Some larger ones too
	- Stats to tstats
	- tsidxWritingLevel and Data Model Acceleration
	- Data Model UI index constraints
	- CIDR matching
	- Compression
	- Datamodel command
	- Post Process

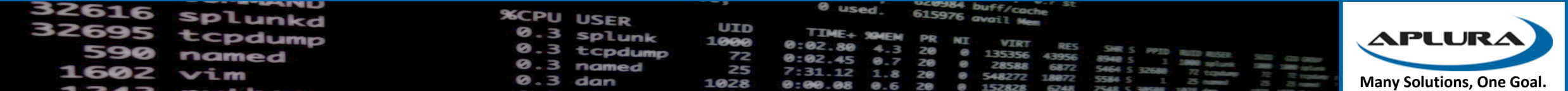

#### Search Performance - Stats to tstats

- Optimizes searches that use stats command
- Converts them to tstats under-the-hood
- On by default, but can be disabled using the "noop" command
- Will work with any indexed field
	- As long as they are in fields.conf
	- Remember, fields.conf is not sourcetype scoped, so, careful with that ax

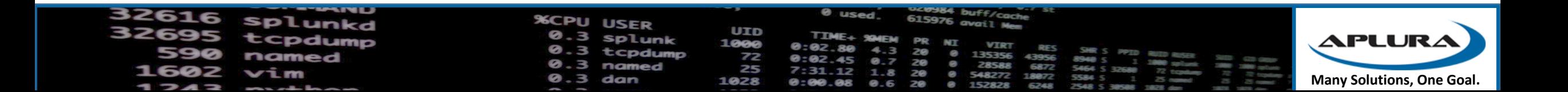

# Search Performance - tsidxWritingLevel and Data Model Acceleration

- Writing level in 7.2 (level 2 introduced in 7.2, 7.3 adds a level 3)
- All indexers and search heads have to have this set
- A collection of enhancements to how tsidx files are written/structured
- Large space and search performance gains
- Previously the DMA tsidx files were only using level 1 (even if level 2 was set for the index)
- DMA now will use the same enhancements

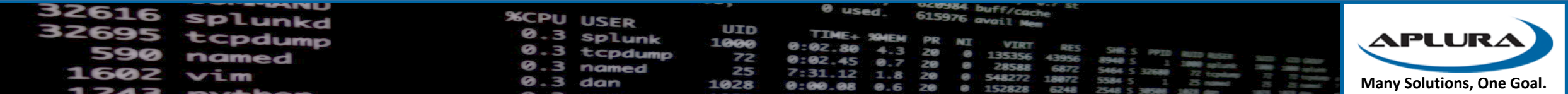

# Search Performance - Data Model UI index constraints

- Best practice is to have index constraints in place
- CIM app uses macros to implement this (please check yo' self)
- 7.3 enforces that a DM must have a constraint in place
- Should be macro aware (like the macros in CIM)
- Can still have non-constrained searches in JSON
- Index=\* is a valid constraint  $\odot$

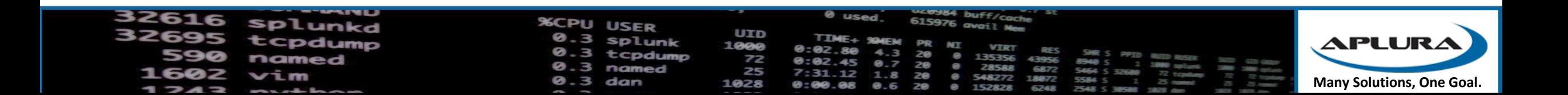

## Search Performance - CIDR matching

- General performance improvements
- tstats would not perform negated CIDR, now it does
- Search is now IPv6 CIDR aware (no love for tstats)

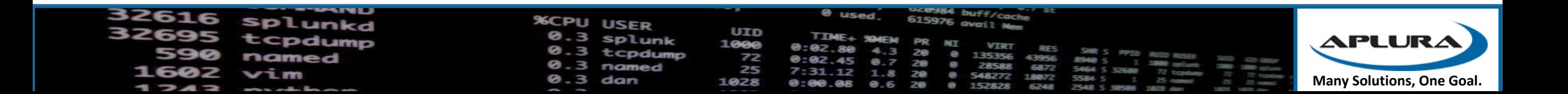

## Search Performance - Compression

- Zstandard compression (look, Facebook did something good!)
- Less space, less CPU usage
- 7.2 introduced this for journals
- Search results still used gzip
- Now defaults to zstd
- You can use a splunkd command to decompress
- Alert actions still get gzip
- Note that there is no zstandard decompression module in the bundled python

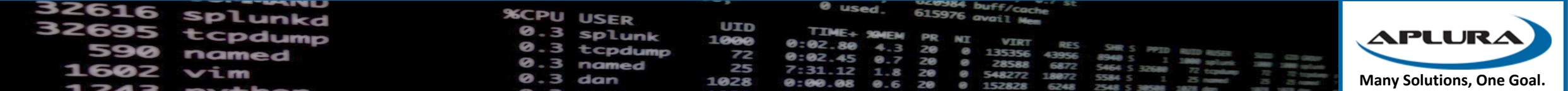

#### Search Performance - Datamodel command

- New flag for the "datamodel" command to allow the use of "summariesonly=true"
- Should allow for faster drilldowns
- Not available for the "from" command

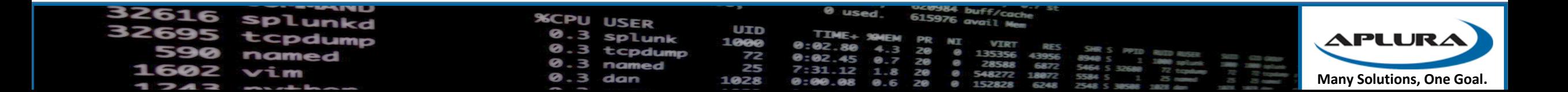

#### Search Performance - Post Process

- Post process searches used to be run by the same splunkd process
- Could cause memory issues
- Makes the execution of them smarter, moves them to search pipelines
- Config options can disable this if there are problems

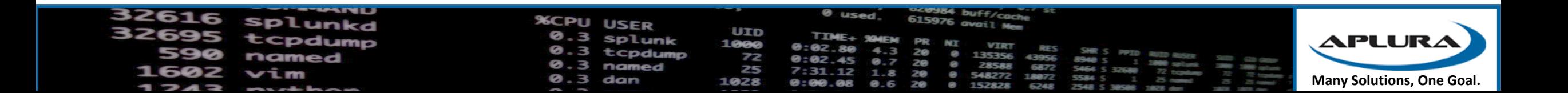

## Some Cloud

- Better interface for the index manager page
	- Makes SmartStore retention easier
- Relative Search Concurrency
	- Now in the UI
	- On prem too
	- Includes "max\_searches\_perc" and "auto\_summary\_perc"
	- Check yo self

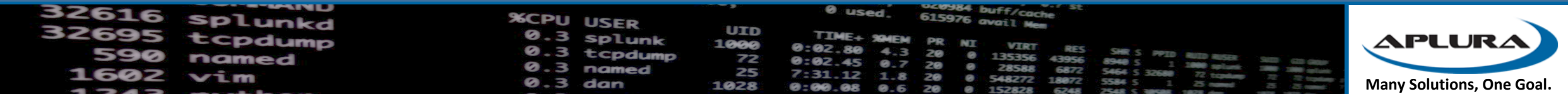

# SHC Deployer Changes

- Review: config merging
- Now we get some control on this via app.conf and the [shclustering] stanza
- deployer lookups push mode
	- preserve\_lookups (honors CLI)
	- always preserve (ignores CLI)
	- always\_overwrite(ignores CLI)
- deployer\_push\_mode
	- merge\_to\_default
	- local only
	- default\_only
	- full

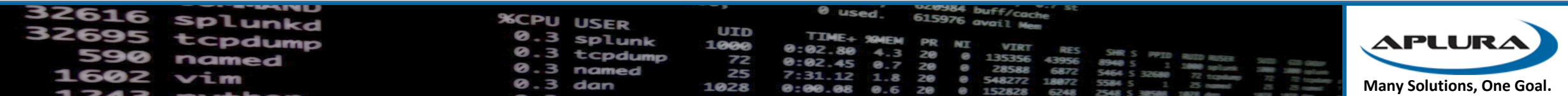

#### SHC Push Modes

- merge\_to\_default
	- Default
	- Like what we currently have
- local only
	- Only pushes /local configs
	- Could be used for something like built-in apps ("search")
	- Only delivered to the captain
- default only
	- Only pushes /default configs
	- Gets delivered to all nodes/members
- full
	- No merging
	- default to default, local to local

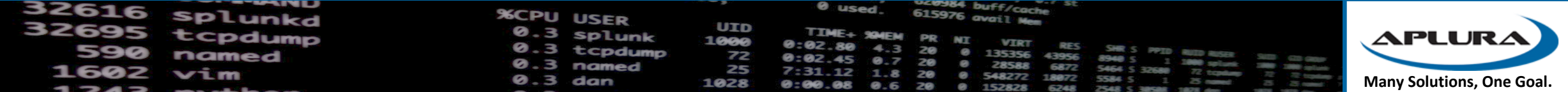

## Indexing Pipeline - Metrics

- Better metrics on pipeline usage
	- Better instrumentation
	- "metrics.log" "group=dutycycle"
	- Includes management, ingest, misc types
	- The "ratio" field is a measurement of busyness (via maths)
	- Will fluctuate at first before it stabilizes
- Why do we need this? (aside from better logging of a logging product)

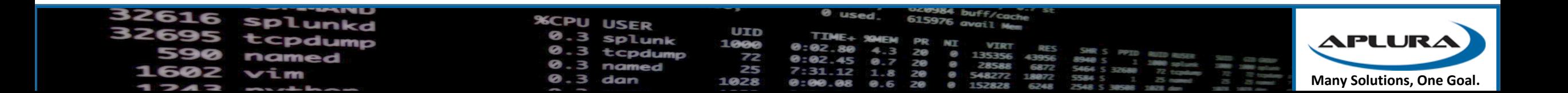

## Indexing Pipeline – Pipeline Set Selection

- Currently just uses round-robin
- Could lead to stuffed and starved pipelines
- New server.conf config for "pipelineSetSelectionPolicy"
- "round robin" or "weighted random"
- "weighted random"
	- Uses more maths
	- Should improve throughput
	- There are settings to change some of the variables on this selection process

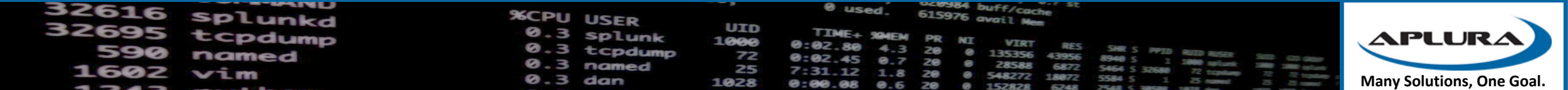

#### **Metrics**

- Reduced storage footprint and increased search performance on metrics indexes
- Metrics Workspace now included with Splunk Enterprise
- Also available via Splunkbase
- Added multi-series charting
- Better aggregation of common fields across indexes
- Better accessibility and localization
- Metrics rollup
	- Think "summary indexing, but for metrics"
	- Take very fine measurements, roll them up into aggregates for faster searching

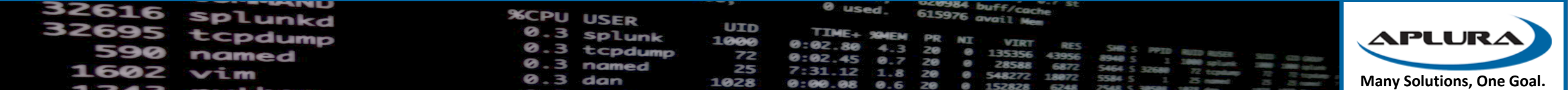

# Workload Management (WLM)

- Uses Pools
	- Get assigned CPU and memory resources
- Linux only (uses Linux cgroups under the hood)
- Prioritize searches (by app, user, type)
- Resource reservation
- System protection
- Splunkd processes run under pools
- Assignment by manual addition or by rules
- Now with a better UI

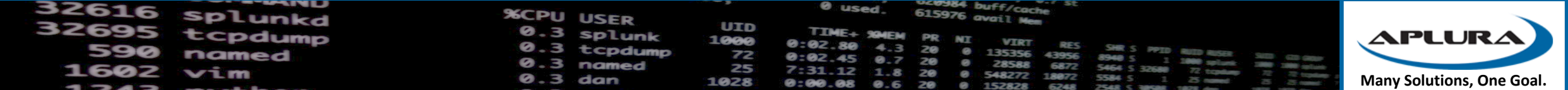

## Token Authentication

- On prem only
- Previously Splunk didn't have a great way for API usage (REST)
- This lead to people doing some pretty gross things
- JWT (JSON Web Tokens)
- Token gets put in the `Authorization` headers for requests
- New settings in authorize.conf for [tokens auth]
- New role capabilities for token viewing and management

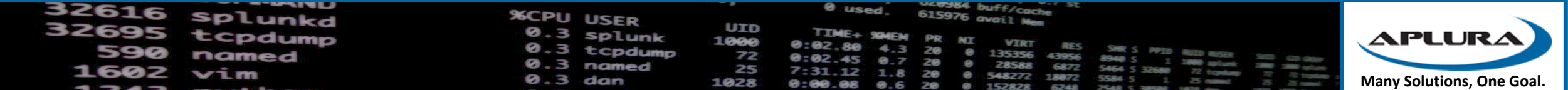

#### LDAP

- Now has caching
- Caching has paging (lots of tweaking available)
- On prem and Cloud
- Should allow for very large LDAP queries (thousands of users/groups)

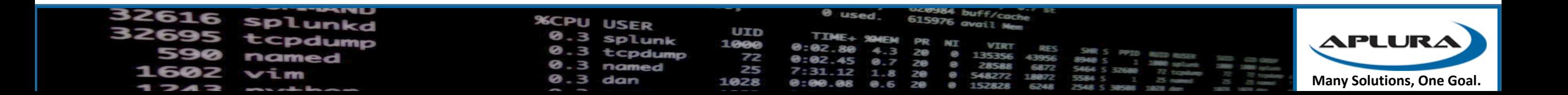

## Time fields

- ADD\_EXTRA\_TIME\_FIELDS in props.conf
- Used to be "true" and "false"
- Includes "date\_hour, date\_mday, date\_minute, date\_month, date\_second, date wday, date year, date zone, timestartpos, timeendpos, timestamp"
- Now has options
	- "none" or "false"
		- Um. None. Including sub-second info.
	- "all" or "true" (default)
		- Buddhist at a hot-dog stand
	- "subseconds"
		- None of the extra fields, but still the sub-second info

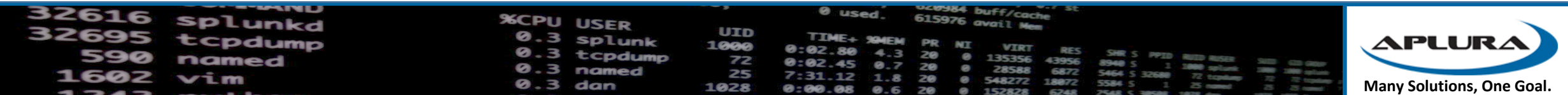